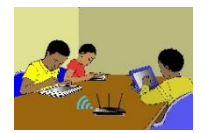

# **Code : Thème : CALCULS ALGEBRIQUES**

# **LEÇON 3 : NOMBRES RATIONNELS Durée : 12 heures**

# **A. SITUATION D'APPRENTISSAGE**

Le collège moderne d'une localité de la Côte d'Ivoire a un effectif de 400 élèves dont 120 filles. Après une conférence sur l'environnement, les élèves veulent se constituer en équipes pour assurer la propreté de l'établissement. Ils souhaitent que les équipes comportent un maximum de filles et de garçons. Afin d'établir un programme cohérent de travail, les élèves de la quatrième décident de déterminer le plus grand nombre d'équipes possibles.

# **B. RÉSUMÉ DE COURS**

# **I. PPCM et PGCD de deux nombres entiers naturels**

# **1) PPCM d'un nombre entier naturel**

# **a- Définition**

Soit  $a$  et  $b$  deux nombres entiers naturels non nuls.

Le plus petit de tous les nombres entiers naturels non nuls qui sont à la fois multiples de  $a$  et multiples de  $b$  est appelé le Plus Petit Commun Multiple non nul de  $a$  et  $b$  et est noté PPCM  $(a; b)$ .

Exemple :  $\sim$ Cherchons le PPCM de 10 et 15.

Les premiers multiples de 10 sont :  $0$ ;  $10$ ;  $20$ ;  $30$ ;  $40$ ;  $50$ ;  $60$ ; ... Les premiers multiples de 15 sont :  $0$ ; 15; 30; 45; 60; ... Les premiers multiples communs de 10 et 15 sont : 0 ; 30 ; 60 ; ... Le Plus Petit Commun Multiple non nul de 10 et 15 est 30. Donc PPCM  $(10; 15) = 30$ .

# **b- Méthode**

Pour obtenir le PPCM de deux nombres entiers naturels non nuls, on peut procéder comme suit :

• Décomposer chaque nombre en produit de facteurs premiers;

• Le PPCM des deux nombres est le produit de tous les facteurs apparus dans les deux décompositions, chaque facteur étant pris une seule fois et affecté de son plus grand exposant.

Exemple : Cherchons le PPCM de 360 et 700

On décompose 360 puis 700 en produit de facteurs premiers. On a :  $360 = 2^3 \times 3^2 \times 5$  et  $700 = 2^2 \times 5^2 \times 7$ 

Les facteurs apparus dans les deux décompositions sont : 2 ; 3 ; 5 et 7

Le plus grand exposant pour le facteur 2 est 3 ; celui de 3 est 2 celui de 5 est 2 et celui de 7 est 1 Donc PPCM(360; 700) =  $2^3 \times 3^2 \times 5^2 \times 7 = 12600$ .

# **Exercice de fixation**

Détermine le PPCM de :

a)  $2 \times 3^2$  et  $2^3 \times 3 \times 5$ ; b) 18 et 30; c) 90 et 60

# **Corrigé**

- a) PPCM( $2 \times 3^2$ ;  $2^3 \times 3 \times 5$ ) =  $2^3 \times 3^2 \times 5 = 180$
- b) On a:  $18 = 2 \times 3^2$  et  $30 = 2 \times 3 \times 5$ , donc  $PPCM(18; 30) = 2 \times 3^2 \times 5 = 90$
- c) On a:  $90 = 2 \times 3^2 \times 5$  et  $60 = 2^2 \times 3 \times 5$ ,  $PPCM(90; 60) = 2^2 \times 3^2 \times 5 = 180$

# **2) PGCD de deux nombres entiers naturels**

### **a- Définition**

Soit  $a$  et  $b$  deux nombres entiers naturels non nuls.

Le plus grand de tous les nombres entiers naturels qui sont à la fois diviseurs de  $\alpha$  et diviseurs de b est appelé le Plus Grand Commun Diviseur de  $\alpha$  et  $\beta$  et est noté PGCD  $(a; b)$ .

# Exemple :  $\circ$

Déterminons le PGCD de 18 et 12.

Les diviseurs de 18 sont : 1 ; 2 ; 3 ; 6 ; 9 ; 18. Les diviseurs de 12 sont : 1 ; 2 ; 3 ; 4 ; 6 ; 12. Les diviseurs communs de 18 et 12 sont : 1 ; 2 ; 3 et 6. Le Plus Grand Diviseur Commun d'entre eux est 6 donc le PGCD de 18 et 12 est 6. PGCD  $(18:12) = 6$ .

# **b- Méthode**

Pour obtenir le PGCD de deux nombres entiers naturels non nuls, on peut procéder comme suit :

• Décomposer chaque nombre en produit de facteurs premiers ;

• Le PGCD des deux nombres est le produit des facteurs communs aux deux décompositions, chaque facteur étant pris une seule fois et affecté de son plus petit exposant.

Exemple :

Cherchons le PGCD de 360 et 700.

On décompose 360 puis 700 en produit de facteurs premiers. On a :  $360 = 2^3 \times 3^2 \times 5$  et  $700 = 2^2 \times 5^2 \times 7$ Les facteurs communs aux deux décompositions sont : 2 et 5. Le plus petit exposant pour le facteur 2 est 2 ; celui de 5 est 1. Donc PGCD(360; 700) =  $2^2 \times 5 = 20$ .

# **Exercice de fixation**

Détermine le PGCD de :

a)  $2^2 \times 3^3 \times 5^2$  et  $2^3 \times 3 \times 5 \times 7$ ; b) 36 et 45 ; c) 90 et 60

# **Corrigé**

- a) PGCD( $2^2 \times 3^3 \times 5^2$ ;  $2^3 \times 3 \times 5 \times 7$ ) =  $2^2 \times 3 \times 5 = 60$ .
- b) On a:  $36 = 2^2 \times 3^2$  et  $45 = 3^2 \times 5$ , donc  $PGCD(36; 45) = 3^2 = 9$ .
- c) On a:  $90 = 2 \times 3^2 \times 5$  et  $60 = 2^2 \times 3 \times 5$ ,  $PGCD(90; 60) = 2 \times 3 \times 5 = 30$ .

# **II. Nombres rationnels 1) Définition :**

Un nombre rationnel est un nombre égal à une fraction ou à l'opposé d'une fraction

L'ensemble des nombres rationnels est noté ℚ.

Exemple :

 $0$ ; 2; -3; 4,75; -0,023;  $\frac{7}{3}$  $\frac{7}{2}$  et  $-\frac{9}{5}$  $\frac{5}{5}$  sont des nombres rationnels.

# **2) Ecriture des nombres rationnels Propriétés**

- Un nombre rationnel peut s'écrire sous la forme  $\frac{a}{b}$  où *a et b* sont deux entiers relatifs et  $b \neq 0$ .
- Pour deux entiers naturels *a et b* avec  $b \neq 0$  on a :  $\frac{-a}{b}$  $\frac{a}{b} = \frac{a}{-b}$  $\frac{a}{-b} = -\frac{a}{b}$  $\frac{a}{b}$ .

Exemples :

−9  $\frac{-9}{5} = \frac{9}{-9}$  $\frac{9}{-5} = -\frac{9}{5}$  $\frac{9}{5}$  et  $\frac{-7}{-2}$  $\frac{-7}{-2} = \frac{7}{-(-1)}$  $\frac{7}{-(-2)} = \frac{7}{2}$ 2

#### **Remarque**

Tout nombre décimal est un nombre rationnel.

# **3) Opérations sur les nombres rationnels**

# **a- Produit de deux nombres rationnels Propriété** :

a, b, c et d sont des nombres entiers relatifs tels que  $b \neq 0$  et  $d \neq 0$ .

$$
\frac{a}{b} \times \frac{c}{d} = \frac{a \times c}{b \times d} .
$$

.

Exemples

• 
$$
\frac{-9}{5} \times \frac{4}{7} = \frac{-9 \times 4}{5 \times 7} = \frac{-36}{35} = -\frac{36}{35}.
$$
  
\n•  $\frac{-9}{5} \times \frac{7}{-2} = \frac{-9 \times 7}{5 \times (-2)} = \frac{-63}{-10} = \frac{-(-63)}{10} = \frac{63}{10}$   
\n•  $3 \times \frac{8}{11} = \frac{3 \times 8}{11} = \frac{24}{11}.$ 

### **Exercice de fixation**

Calcule les produits suivants :

a)  $\frac{3}{5} \times \frac{2}{7}$  $\frac{2}{7}$ . b)  $\frac{-4}{3} \times \frac{7}{-1}$  $\frac{7}{-5}$  ; c)  $\frac{-21}{-5} \times \frac{-4}{11}$  $\frac{-4}{11}$  ; d) -7 × −8 9 .

#### **Corrigé**

a) 
$$
\frac{3}{5} \times \frac{2}{7} = \frac{3 \times 2}{5 \times 7} = \frac{6}{35}
$$
;  
b)  $\frac{-4}{3} \times \frac{7}{-5} = \frac{-4 \times 7}{3 \times (-5)} = \frac{-28}{-15} = \frac{-28}{15} = \frac{28}{15}$ ;  
c)  $\frac{-21}{-5} \times \frac{-4}{11} = \frac{-21 \times (-4)}{-5 \times 11} = \frac{84}{-55} = \frac{-84}{55}$ ;  
d)  $-7 \times \frac{-8}{9} = \frac{-7 \times (-8)}{9} = \frac{56}{9}$ .

# **b- Inverse d'un nombre rationnel Définition** :

 $\overline{a}$  *et b* sont deux entiers relatifs non nuls.

L'inverse du nombre rationnel  $\frac{a}{b}$  est le nombre rationnel  $\frac{b}{a}$  $\frac{b}{a}$ .

Exemples :

L'inverse de  $\frac{9}{5}$  est  $\frac{5}{9}$  $\frac{5}{9}$  (on remarque que :  $\frac{9}{5}$  $\frac{9}{5} \times \frac{5}{9}$  $\frac{5}{9} = \frac{45}{45}$  $\frac{45}{45} = 1$ ). L'inverse de  $-\frac{7}{13}$  est  $-\frac{13}{7}$  $rac{13}{7}$ 

#### **Remarque**

Le nombre 0 n'a pas d'inverse.

### **Exercice de fixation**

Détermine l'inverse de chacun des nombres rationnels suivants :

1)  $\frac{11}{29}$ ; 2)  $\frac{-8}{9}$ ; 3)  $\frac{8}{-7}$ .

### **Corrigé**

1) L'inverse du nombre rationnel  $\frac{11}{29}$  est le nombre rationnel  $\frac{29}{11}$  $\frac{25}{11}$ . 2) L'inverse du nombre rationnel  $\frac{-8}{9}$  est le nombre rationnel  $\frac{-9}{8}$  $\frac{19}{8}$ . 3) L'inverse du nombre rationnel  $\frac{8}{-7}$  est le nombre rationnel  $\frac{-7}{8}$  $\frac{1}{8}$ .

### **c- Quotient de deux nombres rationnels Définition** :

 $a, b, c, e t, d$  sont des nombres entiers relatifs tels que  $b, c, e t, d$  sont non nuls.

On appelle quotient du nombre rationnel  $\frac{a}{b}$  $\frac{a}{b}$  par le nombre rationnel  $\frac{c}{d}$  $\frac{c}{d}$ , le nombre rationnel  $\frac{a}{b}$  $\frac{a}{b} \times \frac{d}{c}$  $\frac{a}{c}$ .

.

Ainsi,  $\frac{a}{b}$  $\frac{a}{b} \div \frac{c}{d}$  $\frac{c}{d} =$  $\alpha$  $rac{b}{c}$  $\boldsymbol{d}$  $=\frac{a}{b}$  $\frac{a}{b} \times \frac{d}{c}$  $\frac{a}{c}$ .

Exemples

• 
$$
\frac{\frac{-9}{5}}{\frac{4}{7}} = \frac{-9}{5} \times \frac{7}{4} = \frac{-9 \times 7}{5 \times 4} = \frac{-63}{20} = -\frac{63}{20}.
$$
  
\n•  $\frac{\frac{-9}{5}}{-7} = \frac{-9}{5} \times \frac{1}{-7} = \frac{-9 \times 1}{5 \times (-7)} = \frac{-9}{-35} = \frac{9}{35}$   
\n•  $\frac{7}{3} = 7 \times \frac{4}{2} = \frac{7 \times 4}{2} = \frac{28}{2}.$ 

3

3

### **Exercice de fixation**

Détermine les quotients suivants :

3

a) 
$$
\frac{\frac{3}{11}}{\frac{41}{8}}
$$
; b)  $\frac{\frac{5}{7}}{13}$ ; c)  $\frac{17}{\frac{13}{4}}$ 

### **Corrigé**

4

a) 
$$
\frac{\frac{3}{41}}{\frac{41}{8}} = \frac{3}{11} \times \frac{8}{41} = \frac{3 \times 8}{11 \times 41} = \frac{24}{451}
$$
 b)  $\frac{\frac{5}{7}}{13} = \frac{5}{7} \times \frac{1}{13} = \frac{5 \times 1}{7 \times 13} = \frac{5}{91}$  c)  $\frac{17}{\frac{13}{4}} = 7 \times \frac{4}{13} = \frac{7 \times 4}{13} = \frac{28}{13}$ .

**4) Approximation décimale – Arrondi – Troncature**

# **a) Approximations décimales d'un nombre rationnel**

### **Présentation** :

On considère l'encadrement  $1,85 < \frac{13}{7}$  $\frac{15}{7}$  < 1,86.

On a :  $1,86 - 1,85 = 0,01 = 10^{-2}$ . On dit que :

- ✓ 1,85 est l'approximation décimale par défaut d'ordre 2 de  $\frac{13}{7}$  $rac{15}{7}$ .
- ✓ 1,86 est l'approximation décimale par excès d'ordre 2 de  $\frac{13}{7}$  $rac{13}{7}$ .

### Exemple

Déterminons les approximations décimales par excès et par défaut d'ordre 3 de  $\frac{18}{7}$ . On a :  $\frac{18}{7}$  $\frac{18}{7}$  = 2,5714285.

L'approximation décimale d'ordre 3 par défaut de  $\frac{18}{7}$  est 2,571.

L'approximation décimale d'ordre 3 par excès de  $\frac{18}{7}$  est 2,572.

### **Exercice de fixation**

Complète le tableau ci-dessous.

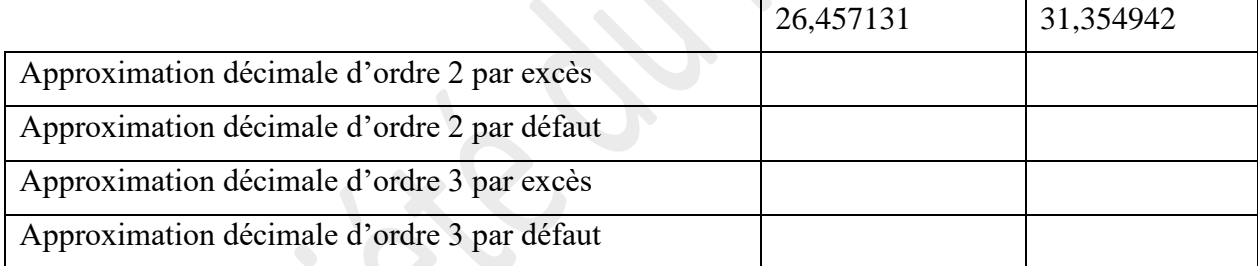

### **Corrigé**

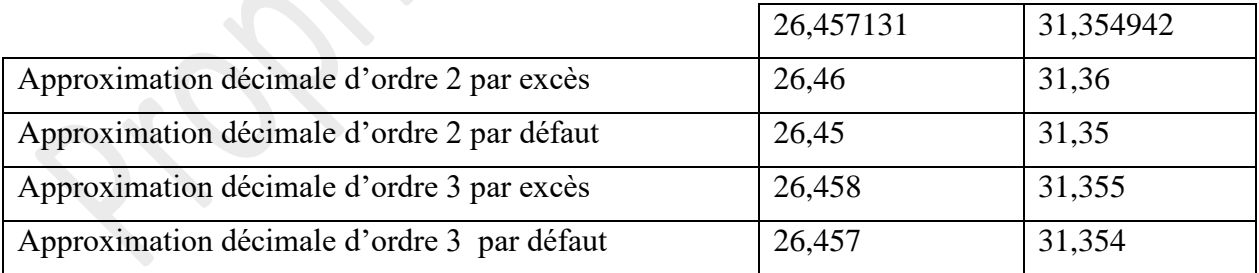

# **b) Arrondi d'ordre** *n* **d'un nombre rationnel**

### **Méthode** :

a et b sont deux entiers relatifs et  $b \neq 0$ . Pour trouver l'arrondi d'ordre *n* du nombre rationnel  $\frac{a}{b}$ 

*Ce document ne peut être vendu. Tout contrevenant s'expose aux rigueurs de la loi*

 $\frac{a}{b}$ .

- On calcule d'abord le quotient q de la division de  $a$  par b avec  $n + 1$  chiffres après la virgule.
- Si le  $(n + 1)^{i\text{ème}}$ chiffre après la virgule est 0, 1, 2, 3 ou 4, l'arrondi d'ordre *n* de  $\frac{a}{b}$  $\frac{a}{b}$  est l'approximation décimale par défaut.
- Si le  $(n + 1)^{i\text{ème}}$ chiffre après la virgule est 5, 6, 7, 8 ou 9, l'arrondi d'ordre *n* de  $\frac{a}{b}$  $\frac{a}{b}$  est l'approximation décimale par excès.

# **Exemple**

Déterminons l'arrondi d'ordre 5 de  $\frac{18}{7}$ .

On a :  $\frac{18}{7}$  $\frac{18}{7}$  = 2,5714285.

> L'arrondi d'ordre 5 de  $\frac{18}{5}$  $\frac{16}{7}$  est 2,57143 car le 6<sup>ème</sup> chiffre après la virgule est 8.

# **Exercice de fixation**

Complète le tableau ci-dessous.

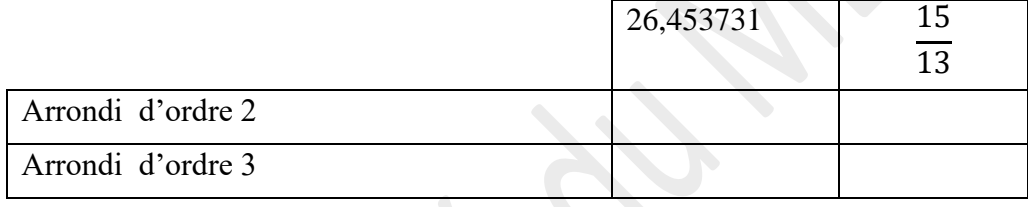

**Corrigé**

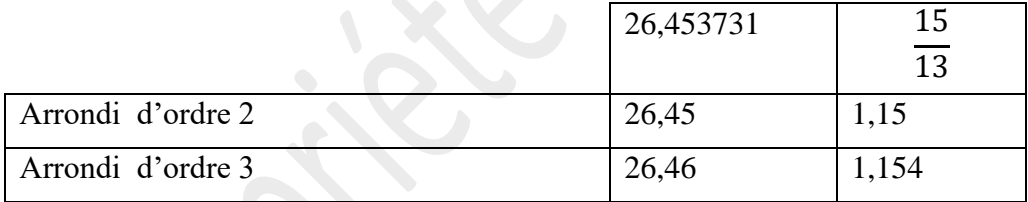

# **c) Troncature d'un nombre rationnel**

# **Définition :**

On appelle troncature à un  $n$  décimales d'un nombre rationnel  $x$  le nombre décimal d'ordre  $n$  obtenu en ne conservant que les  $n$  premiers chiffres après la virgule de l'écriture décimale  $de x.$ 

# Exemple

Déterminons la troncature à 5 décimales de  $\frac{18}{5}$  $rac{16}{7}$ .

On a :  $\frac{18}{7}$  $\frac{16}{7} \approx 2,5714285$ .

La troncature à 5 décimales de  $\frac{18}{7}$  est 2,57142.

### **Exercice de fixation**

Détermine la troncature à 3 décimales de  $\frac{23}{13}$ .

### **Corrigé**

On a :  $\frac{23}{12}$  $\frac{23}{13} \approx 1,7692307$ . La troncature à 3 décimales de  $\frac{23}{13}$ est 1,769.

### **C. SITUATION D'EVALUATION**

Un élève en classe de 4<sup>ème</sup> raconte à ses amis de classe qu'il a suivi un reportage sur une course de voitures. Le commentateur a dit que : « La finale a opposé deux voitures (bleue et jaune). Elles sont parties en même temps de la ligne de départ et ont fait plusieurs tours d'un même circuit. La voiture bleue fait le tour du circuit en 36 minutes et la voiture jaune en 30 minutes. » Le chef de classe affirme que dans ces conditions, il y a des moments (autres que le départ ) où les deux voitures se croisent sur la ligne de départ après un certain nombre de tours chacune. Le sous-chef ne partage cet avis.

- 1) Détermine le PPCM de 36 et 30.
- 2) Départage-les.

#### **Corrigé**

- 1) Déterminons PPCM(36 ; 30). On a :  $36 = 2^2 \times 3^2$  et  $30 = 2 \times 3 \times 5$ . D'où PPCM(36; 30) =  $2^2 \times 3^2 \times 5 = 180$ .
- 2) On remarque que :

 $180 = 36 \times 5$  et  $180 = 30 \times 6$ . Ainsi donc, au bout de 180 minutes la voiture bleue, après 5 tours, retrouve sur la ligne d'arrivée la voiture jaune qui, elle a fait 6 tours pour la première fois. Le chef de classe a donc raison.

# **D.EXERCICES**

### **D-1. Exercices de fixation**

**Exercice 1** Détermine le PPCM de 28 et 40.

### **Exercice 2**

Détermine le  $PPCM(a; b)$  dans chacun des cas suivants et donne le résultat sous forme de produit de facteurs premiers.

Cas1 :  $a = 2 \times 3^3$  et  $b = 2^2 \times 7^2 \times 5$ .  $\text{Cas } 2 : a = 126 \text{ et } b = 231.$  $\text{Cas } 3: a = 3^2 \times 7 \text{ et } b = 45.$ 

### **Exercice 3**

Détermine le PGCD de 126 et 132 .

### **Exercice 4**

Détermine le  $PGCD(a; b)$  dans chacun des cas suivants et donne le résultat sous forme de produit de facteurs premiers.

Cas1 :  $a = 2^5 \times 3^2$  et  $b = 2^3 \times 3 \times 5^2$  $\text{Cas } 2 : a = 1500 \text{ et } b = 90$  $\text{Cas } 3: a = 2^4 \times 5^3 \text{ et } b = 147$ 

# **Exercice 5**

On donne les fractions suivantes  $\frac{8}{27}$  et  $\frac{11}{24}$  $\frac{11}{24}$ .

- 1) Calcule le PPCM de 27 et 24.
- 2) Détermine le plus petit dénominateur commun de deux fractions.
- 3) Détermine les fractions obtenues avec ce dénominateur.

### **Exercice 6**

- 1) Calcule le PGCD de 147 et 234.
- 2) Simplifie la fraction  $\frac{147}{234}$  en utilisant PGCD(147; 234).

### **Exercice 7**

Justifie que les nombres suivants sont des nombres rationnels.  $0.75$ ; 1,8; 13;  $0.01$ ; -0,8; -3 et -5,25

### **Exercice 8**

Recopie et complète par  $\in$  ou  $\notin$ .  $-17,2 \ldots N$  ;  $-17,2 \ldots Z$ ;  $-17,2 \ldots D$ ;  $-17,2 \ldots Q$ 

$$
-\frac{4}{5} \dots N ; -\frac{4}{5} \dots Z ; -\frac{4}{5} \dots D ; -\frac{4}{5} \dots D
$$
  

$$
\frac{7}{3} \dots D ; \frac{-7}{10} \dots Q ; -\frac{7}{10} \dots D
$$

### **Exercice 9**

Donne l'inverse de chacun des nombres rationnels suivants : 3  $\frac{3}{5}$ ;  $\frac{-5}{4}$  $\frac{-5}{4}$ ; 0,7;  $\frac{1}{5}$  $\frac{1}{5}$ ; -2 et -1.

### **Exercice 10**

Calcule les produits suivants et donne chaque résultat sous forme de fraction (ou d'opposé de fraction) irréductible :

$$
x = \frac{3}{5} \times \frac{7}{6}
$$
;  $y = -\frac{2}{7} \times \frac{21}{8}$ ;  $z = \frac{6}{25} \times (\frac{-15}{4})$ ;  $t = (-\frac{7}{8}) \times (\frac{-2}{5})$   $u = -2 \times (-\frac{7}{12})$ .

### **Exercice 11**

Calcule les quotients suivants. Donne chaque résultat sous forme de fraction (ou d'opposé de

fraction) irréductible :

$$
A = \frac{\frac{-5}{7}}{\frac{4}{9}}
$$
;  $B = \frac{3}{\frac{4}{5}}$ ;  $C = \frac{8}{5} \div \frac{-3}{7}$ ;  $D = \frac{\frac{2}{3}}{5}$ .

### **Exercice 12**

Donne les arrondis de  $\frac{22}{7}$ .

- 1) d'ordre 2.
- 2) d'ordre 4.

# **Exercice 13**

On donne :  $\frac{11}{22}$  $\frac{11}{23} \simeq 0,47826086$ .

- 1) Donne un encadrement de  $\frac{11}{23}$  par deux décimaux consécutifs d'ordre 4.
- 2) Donne un encadrement de  $\frac{11}{23}$  par deux décimaux consécutifs d'ordre 6.

### **Exercice 14**

Donne la troncature à deux puis à quatre décimales du nombre de  $\frac{22}{7}$ .

# **D-2. Exercices de renforcement**

### **Exercice 15**

Calcule les nombres ci-dessous et donne chaque résultat sous forme de fraction (ou d'opposé de fraction) irréductible :

$$
a = -\frac{147}{149} - \left(-\frac{2}{3} - \frac{147}{149}\right) - \left(\frac{4}{9} + 3 - \frac{5}{2}\right); \quad b = \frac{77}{65} \times \frac{13}{11} \times \frac{10}{14} ; \quad c = -3 \times \frac{1}{1+\frac{1}{2}};
$$
  
\n
$$
d = \frac{8}{3} \times \left(-\frac{1}{4} + \frac{3}{2}\right) - \left(\frac{4}{9} + 3 - \frac{5}{2}\right); \quad e = \frac{7}{23} \times \left[\left(-\frac{8}{6}\right) - \frac{45}{18}\right]; \quad f = \left(-6 + \frac{5}{-12}\right) \times \left(-3\right);
$$
  
\n
$$
g = \left(\frac{11}{12} \div \frac{33}{16}\right) \times \frac{3}{5}; \quad h = \left(\frac{5}{12} \times \frac{21}{15}\right) \div \frac{1}{4}; \quad i = \left(\frac{2}{7} \div \frac{5}{4}\right) \times \left(\frac{5}{8} \div 2\right);
$$
  
\n
$$
j = \left(\frac{11}{15} \times \frac{35}{44}\right) \div \left(\frac{1}{7} \times \frac{4}{13}\right).
$$

### **Exercice 16**

- 1) Calcule *PPCM*(18; 32) et *PGCD*(18; 32).
- 2) Compare  $18 \times 32$  et  $PPCM(18; 32) \times PGCD (18; 32)$ .
- 3) On suppose que pour deux nombres entiers naturels non nuls  $a$  et  $b$  donnés, on a :  $a \times b = PPCM(a; b) \times PGCD(a; b).$ Soit x un nombre entier naturel tel que  $PPCM(40; x) = 840$  et  $PGCD(40; x) = 5$ .

Détermine le nombre  $x$ .

# **D-3. Exercices d'approfondissement**

# **Exercice 17**

Un fleuriste a vendu  $\frac{3}{5}$  des ses bouquets de fleurs le matin. L'après-midi il vend les  $\frac{3}{10}$  du reste;

- 1) Calcule la fraction de bouquets de fleurs qui lui reste en fin de journée.
- 2) En fin de journée il lui reste 7 bouquets de fleurs. Calcule le nombre de bouquets qu'il avait au début de la journée.

# **Corrigé**

1) Déterminons la fraction de bouquets de fleurs qui lui reste en fin de journée Désignons par  $x$  le nombre de bouquets de fleurs que le fleuriste avait en début de journée. Comme il a vendu les  $\frac{3}{5}$  le matin, alors il lui reste  $x - \frac{3}{5}$  $\frac{3}{5}x=\frac{5}{5}$  $\frac{5}{5}x-\frac{3}{5}$  $\frac{3}{5}x=\frac{2}{5}$  $\frac{2}{5}x$ . La fraction de bouquets d fleurs qui lui reste en fin de journée est donc  $\frac{2}{5}$ .

- 2) Déterminons le nombre de bouquets de fleurs que le fleuriste avait en début de journée.
	- L'après-midi, il a vendu  $\frac{3}{10} \times \left(\frac{2}{3}\right)$  $(\frac{2}{3}x) = \frac{3}{2!}$  $\frac{3}{25}x$
	- Le nombre de bouquets de fleurs vendus ce jour-là est  $\frac{3}{5}x + \frac{3}{25}$  $\frac{3}{25}x = \frac{18}{25}$  $\frac{16}{25}$  x.
	- En fin de journée, il lui reste  $x \frac{18}{25}$  $\frac{18}{25}x = \frac{7}{25}$  $\frac{7}{25}$ x. D'où  $\frac{7}{25}$ x = 7. Ainsi le fleuriste avait 25 bouquets de fleurs en début de journée.

# **Exercice 18**

Le réservoir d'une voiture a une capacité de 48 litres.

On sait qu'il est vide au  $\frac{2}{3}$ 

- 1) Calcule la quantité de carburant qui reste dans le réservoir
- 2) On ajoute 20 litres à la quantité de carburant restant.

Calcule la fraction qui représente alors la quantité de carburant par rapport à la capacité du réservoir

# **Exercice 19**

Après le décès de leur père, Deka, Ladon et Baga partagent entre eux les 75 bœufs que leur a légués leur père.

Deka reçoit les  $\frac{7}{15}$  des bœufs, Ladon reçoit les  $\frac{4}{5}$  de la part de Déka et Baga reçoit le reste. Calcule la part de chaque enfant.

# **Corrigé**

La part de Déka est :  $\frac{7}{11}$  $\frac{7}{15}$  × 75 = 35 bœufs. La part de Ladon est :  $\frac{4}{5}$  $\frac{4}{5} \times 35 = 28$  bœufs. La part de Baga est :  $75 - (35 + 28) = 12$  bœufs.

### **Exercice 20**

Le père d'une élève en classe de 4<sup>ème</sup> veut recouvrir une surface rectangulaire, dans leur salon, de 4,75 m sur 3,61 m avec des dalles carrées dont le côté mesure un nombre entier de centimètres. Il demande à sa fille la taille maximale des dalles à utiliser ainsi que le nombre de dalles nécessaires. Ne parvenant pas à donner une réponse à son père, elle en parle à ses amis de classe.

- 1) Détermine le PGCD de 475 et 361.
- 2) Réponds aux préoccupations de ce père.

# **Exercice 21**

Lors d'une élection, trois candidats étaient en compétition.

Le nombre d'électeurs était de 6155.

Il y a 20 % de non-votants lors du scrutin et le dépouillement des votes a donné les résultats suivants :

- Le candidat Kpandji a eu 42 % des suffrages exprimés.
- Le candidat Yasua a eu 23 % des suffrages exprimés.
- Le candidat Srandan a eu le reste des suffrages exprimés.
- Il y a eu 124 bulletins nuls.

Le fils de Srandan qui est en quatrième veut connaitre le nombre exact de voix obtenues par son père.

Aide le en répondant aux questions suivantes :

- 1) Calcule le nombre d'électeurs qui ont voté.
- 2) Calcule le nombre de suffrages exprimés (ce sont tous les votes à l'exception des bulletins nuls).
- 3) Calcule le nombre de voix obtenues par Srandan.